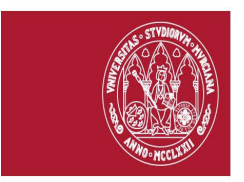

# **AULA SÉNIOR**

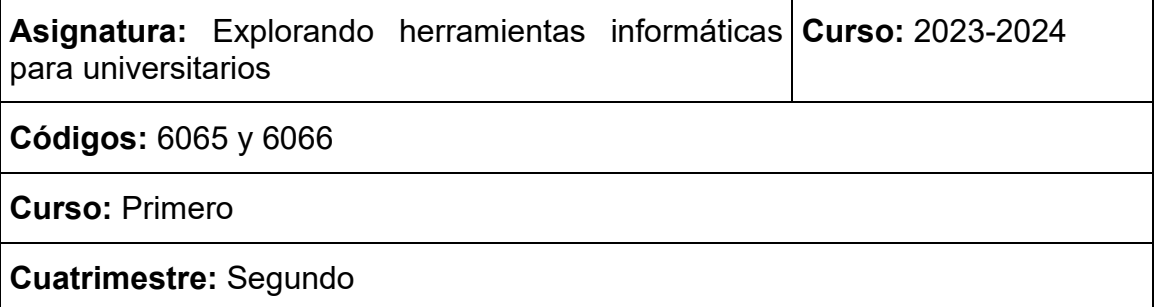

## **COORDINADOR/A**

**Nombre:** Belén García Manrubia

**Centro:** Facultad de Educación

**Departamento:** Didáctica de las Ciencias Matemáticas y Sociales

**Área:** Matemáticas

**E-mail:** belen.manrubia@um.es

**Teléfono móvil:** 868881763

### **PROFESORADO**

**Nombre:** Belén García Manrubia **Departamento:** Didáctica de las Ciencias Matemáticas y Sociales

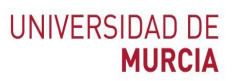

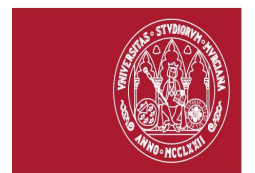

### **DATOS DE LA ASIGNATURA**

#### **1. Objetivos**

El mundo actual se encuentra en constante evolución y transformación digital, lo que hace imprescindible que los estudiantes universitarios adquieran habilidades en el manejo de herramientas informáticas que les permitan desarrollar sus tareas de forma eficiente y competente. Es por ello que el principal objetivo de esta asignatura es proporcionar al estudiantado una formación básica en herramientas informáticas que les permitan realizar sus tareas universitarias de forma eficiente, fomentando su autonomía y capacidad para afrontar con éxito los retos y desafíos que se les presenten en su vida académica.

Durante el desarrollo de esta asignatura, el estudiantado tendrá la oportunidad de adquirir conocimientos y habilidades en el manejo de herramientas de ofimática como Microsoft Office, lo que les permitirá crear documentos y presentaciones de forma clara y organizada. Además, se trabajarán herramientas de correo electrónico para comunicarse de manera efectiva con profesorado y compañeros y el uso de almacenamiento de datos en la nube.

Asimismo, esta asignatura también se enfocará en el uso de herramientas específicas propias de la Universidad de Murcia, como el Aula Virtual. Los estudiantes aprenderán a utilizar esta herramienta para acceder a materiales de clase, realizar actividades, interactuar con el resto de los participantes, o enviar tareas. También se les mostrará cómo acceder a otras herramientas digitales que la universidad pone su disposición.

#### **2. Programa**

#### **Bloque 1: Introducción**

Tema 1. Antes de encender el ordenador.

Tema 2. Trabajando juntos. El entorno de Windows.

Tema 3. Internet: un mundo por explorar.

#### **Bloque 2: Herramientas de la Universidad de Murcia**

Tema 1. Mi Campus y UMU App.

Tema 2. Aula Virtual.

Tema 3. Portal Office 365.

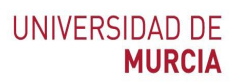

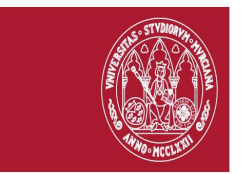

#### **Bloque 3: Herramientas de Office**

Tema 1. El correo electrónico. Outlook.

Tema 2. La escritura moderna. Word.

Tema 3. Presentaciones en PowerPoint.

Tema 4. Más allá del paquete Office.

#### **3. Metodología**

La asignatura se desarrollará a través de una metodología práctica que permitirá al estudiantado adquirir habilidades y destrezas en el manejo de las herramientas. El enfoque práctico se llevará a cabo a través de:

- Sesiones teórico-prácticas desarrolladas en el laboratorio de ordenadores, guiadas por el profesor. El estudiantado tendrá la oportunidad de realizar ejercicios y prácticas guiadas por el profesor, donde podrán aplicar los conocimientos presentados y resolver cualquier duda que pudiera surgir.
- Prácticas autónomas relativas a los contenidos desarrollados en las sesiones prácticas. El estudiantado deberá realizar prácticas autónomas, como la creación de documentos, presentaciones o el uso del correo electrónico, para consolidar los conocimientos adquiridos en clase.

#### **4. Evaluación**

El alumnado podrá elegir entre la opción de calificación por asistencia o por evaluación.

• Modalidad de asistencia. Será requisito para superar la asignatura la asistencia al menos al 80% de las clases impartidas.

• Modalidad de evaluación. Aquellos estudiantes que deseen una calificación superior a Apto podrán optar por esta modalidad. Además de ser necesario cumplir los requisitos de asistencia, se realizará una evaluación continua en base a la participación del estudiantado y los trabajos propuestos a lo largo de las sesiones prácticas. Se valorará de forma positiva aspectos como la estructura, la organización, la claridad, la expresión y la creatividad.

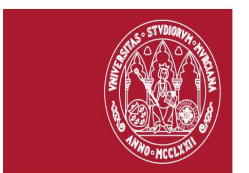

# **5. Bibliografía Bibliografía básica**

AA.VV. (2020). Microsoft® Office (versiones 2019 y Office 365): Word, Excel, PowerPoint, Outlook. Ediciones ENI.

Gris, M. (2018). Iniciación a Internet (2ª edición) Navegue por Internet, envíe mensajes, efectúe descargas, hable por Skype, descubra Facebook, etc. Ediciones ENI.

Fernández Fernández, J.A. (2019). Internet segur@: La guía definitiva para disfrutar sin riesgos de la red. Anaya.

### **Bibliografía complementaria**

AA.VV. (2020). Microsoft® Office (versiones 2019 y Office 365): Word, Excel, PowerPoint, Outlook - Domine las funciones avanzadas de la suite Microsoft. Ediciones ENI.

### **Webs de interés**

Mi campus Universidad de Murcia. <https://www.um.es/en/web/atica/micampus>

UMUapp Universidad de Murcia<https://www.um.es/en/web/atica/umuapp>

Entorno365 Universidad de Murcia<https://www.um.es/en/web/atica/entorno365>